## Gundersen Health System

## **CT Neck Parathyroid Multi-Phase**

Siemens go.All

Application Examples: parathyroid adenoma

| IV Contrast / Volume    | 75ml Omnipaque 350 / 50 mL saline chase |  |  |  |  |  |  |  |
|-------------------------|-----------------------------------------|--|--|--|--|--|--|--|
| Injection Rate          | 4.0 mL /sec                             |  |  |  |  |  |  |  |
| Technical Factors       |                                         |  |  |  |  |  |  |  |
| Scan Delay 30 seconds   |                                         |  |  |  |  |  |  |  |
| Patient Instructions    | Do not swallow                          |  |  |  |  |  |  |  |
|                         |                                         |  |  |  |  |  |  |  |
| Scan Type               | Spiral                                  |  |  |  |  |  |  |  |
| Detector Collimator     | Acq 32 X 0.7 mm                         |  |  |  |  |  |  |  |
| X-Care                  | Off                                     |  |  |  |  |  |  |  |
| Care kV                 | On / 120 kV                             |  |  |  |  |  |  |  |
| Care Dose 4D            | On / 120 mAs                            |  |  |  |  |  |  |  |
| Rotation Time (seconds) | 0.5                                     |  |  |  |  |  |  |  |
| Pitch                   | 0.55                                    |  |  |  |  |  |  |  |
| Typical CTDIvol         | $11.28\ mGy\pm 50\%$                    |  |  |  |  |  |  |  |

## Topogram: AP & Lateral, 512 mm

| Unenhanc | ed Recon T    | ype W / I | Algorithm | Safire |        | Window | Fo    | oV                 | Series Description |            | Networking |                 | Post Processing |  |
|----------|---------------|-----------|-----------|--------|--------|--------|-------|--------------------|--------------------|------------|------------|-----------------|-----------------|--|
| Recon 1  | Axial         | 1 x 1     | Br36      | 2      | ]      | Larynx | 20    | 00 AXIAL WITHO     |                    | UT PACS    |            |                 | None            |  |
| Arterial | Recon<br>Type | W/ I      | Algorithm | Safire | Windo  | w Fo   | V     | Series Description |                    | Networking |            | Post Processing |                 |  |
| Recon 1  | Axial         | 1 x 1     | Br44      | 2      | Larynx | 20     | 200 A |                    | AXIAL ARTERIAL     |            | PACS       |                 | None            |  |
| Recon 2  | 3D:COR        | 1 x 1     | Br44      | 2      | Larynx | -      |       | COR MIP            |                    | PACS       |            | Coronal MIP     |                 |  |
| Recon 3  | 3D:SAG        | 1 x 1     | Br44      | 2      | Larynx | -      |       | SAG                | G MIP              | PACS       |            | Sag             | Sagittal MIP    |  |
| Venous   | Recon Type    | W/ I      | Algorithm | Safire | Wind   | low F  | oV    | Se                 | Series Description |            | Networking |                 | Post Processing |  |
| Recon 1  | Axial         | 1 x 1     | Br44      | 2      | Laryn  | nx 2   | 00    | AXIAL VENOUS       |                    | PACS       |            |                 | None            |  |
| Recon 2  | 3D:COR        | 1 x 1     | Br44      | 2      | Laryn  | nx -   |       | COR                |                    | PACS       |            |                 | Coronal MPR     |  |
| Recon 3  | 3D:SAG        | 1 x 1     | Br44      | 2      | Laryn  | nx -   |       | SA                 | AG P               |            | PACS       |                 | Sagittal MPR    |  |

**IV Placement:**  $\geq$  20 gauge, *preferably* in antecubital (AC) fossa.

**Patient Position:** Patient lying in supine position, neck hyperextended slightly and head secured. IOML should be perpendicular to table.

Scan Instructions: Instruct patient not to swallow during scan.

Scan Range: From just below occlusal surface of teeth to level of carina for all phases.

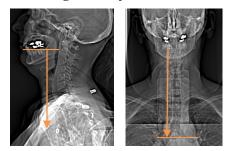

**Scan Phases**: Unenhanced. Arterial, with a scan delay time of 30 seconds after start of contrast injection. Portal venous phase is performed at 80 seconds.

**Recons and Reformations:** Coronal and sagittal MIPs from arterial phase. Coronal and sagittal MPRs from PV phase. \*If Dental artifact- add an additional Axial recon with IMAR on and set start and end just through area of dental work and artifact.